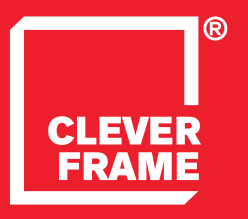

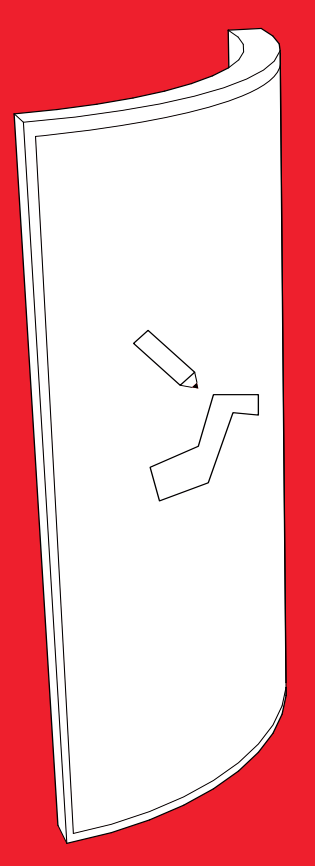

1.9 Clever Frame®<br>GRAFIK FÜR DEN r-FRAME Modular Sale Support Architecture

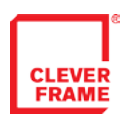

INHALTVERZEICHNIS

## GRAFIK FÜR DEN r-1 RAHMEN\_S.3 K

## GRAFIK FÜR DEN r-2 RAHMEN\_s.4 ∠

DATEIBEZEICHNUNG\_s.5 V

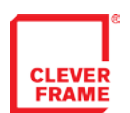

## GRAFIK FÜR DEN r-1 RAHMEN

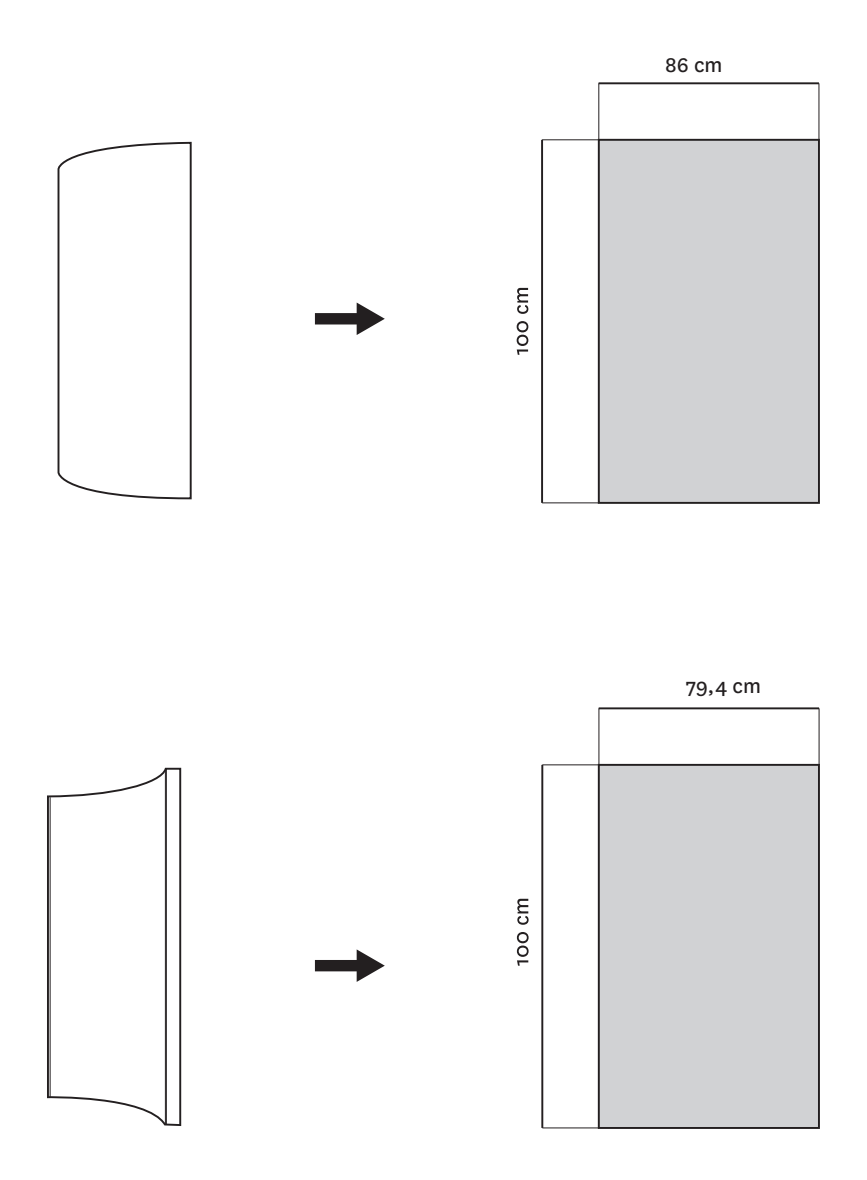

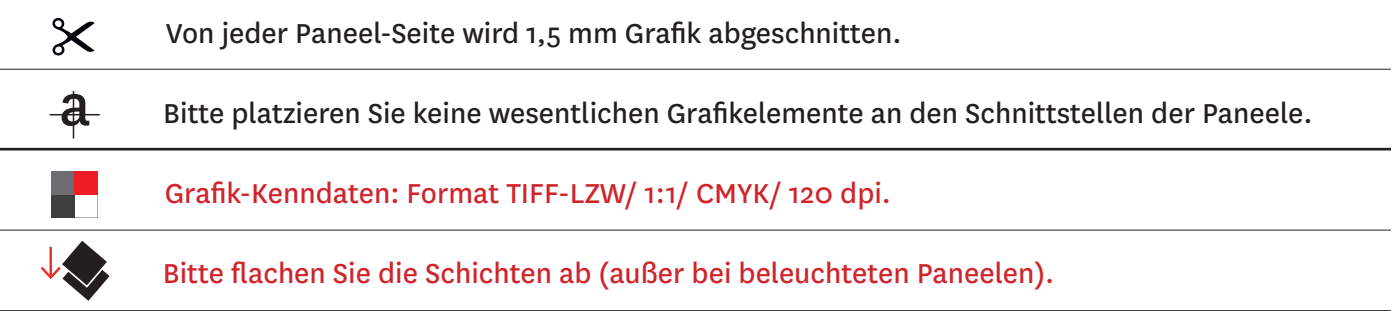

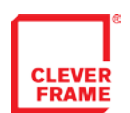

## GRAFIK FÜR DEN r-2 RAHMEN

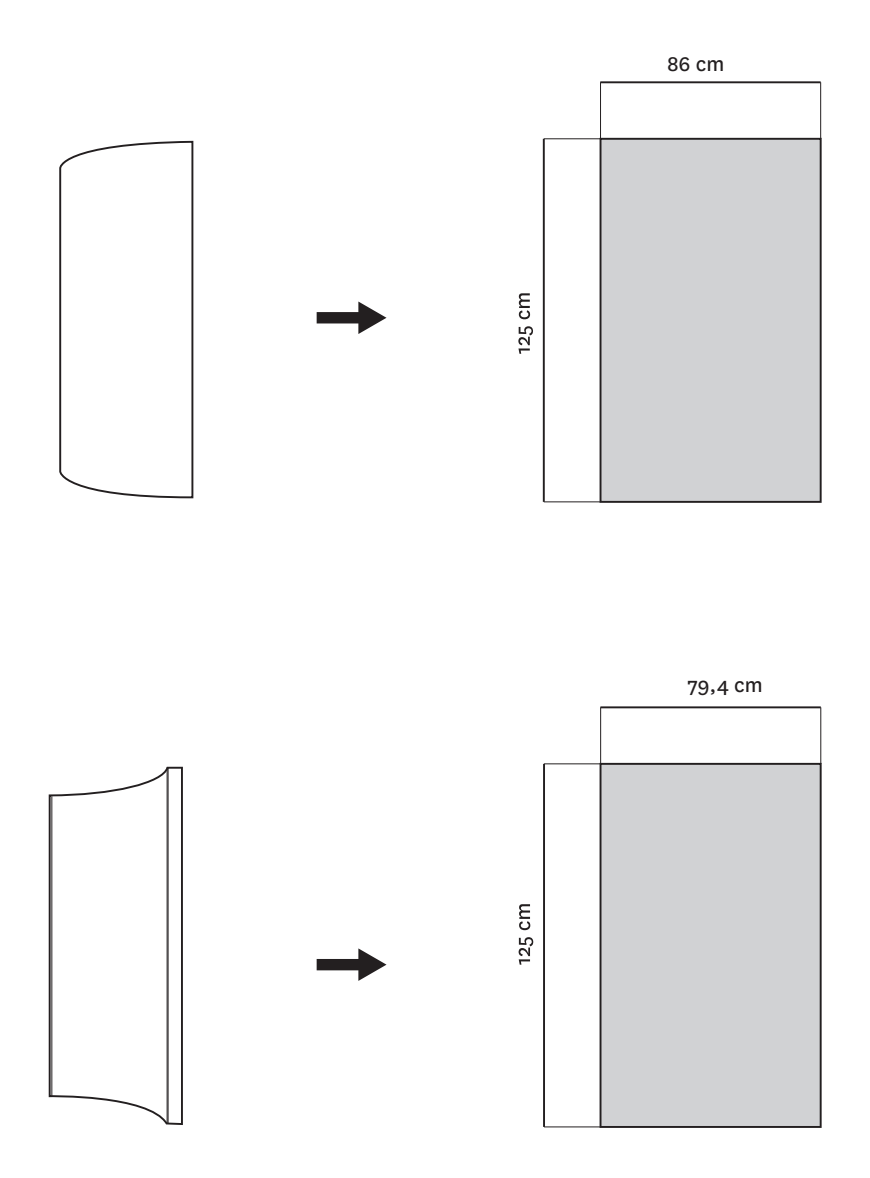

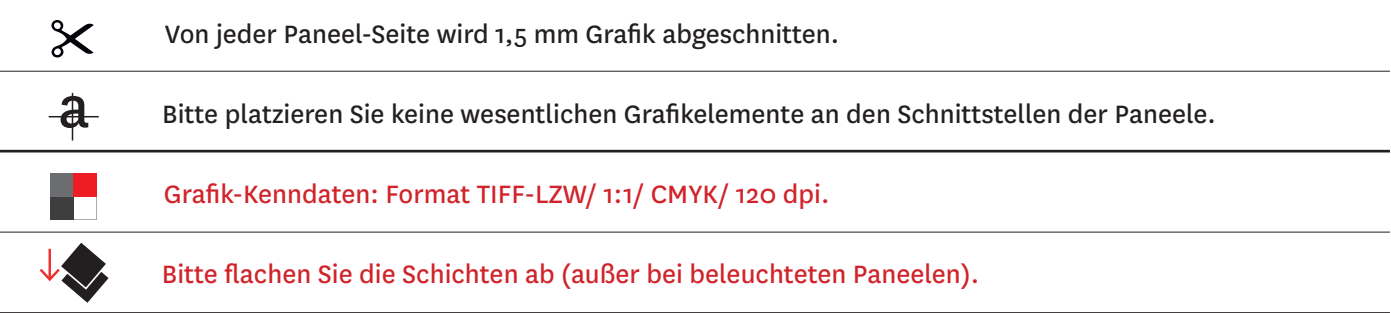

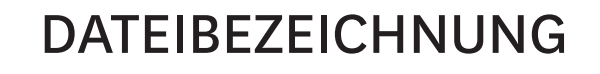

**CLEVER**<br>FRAME

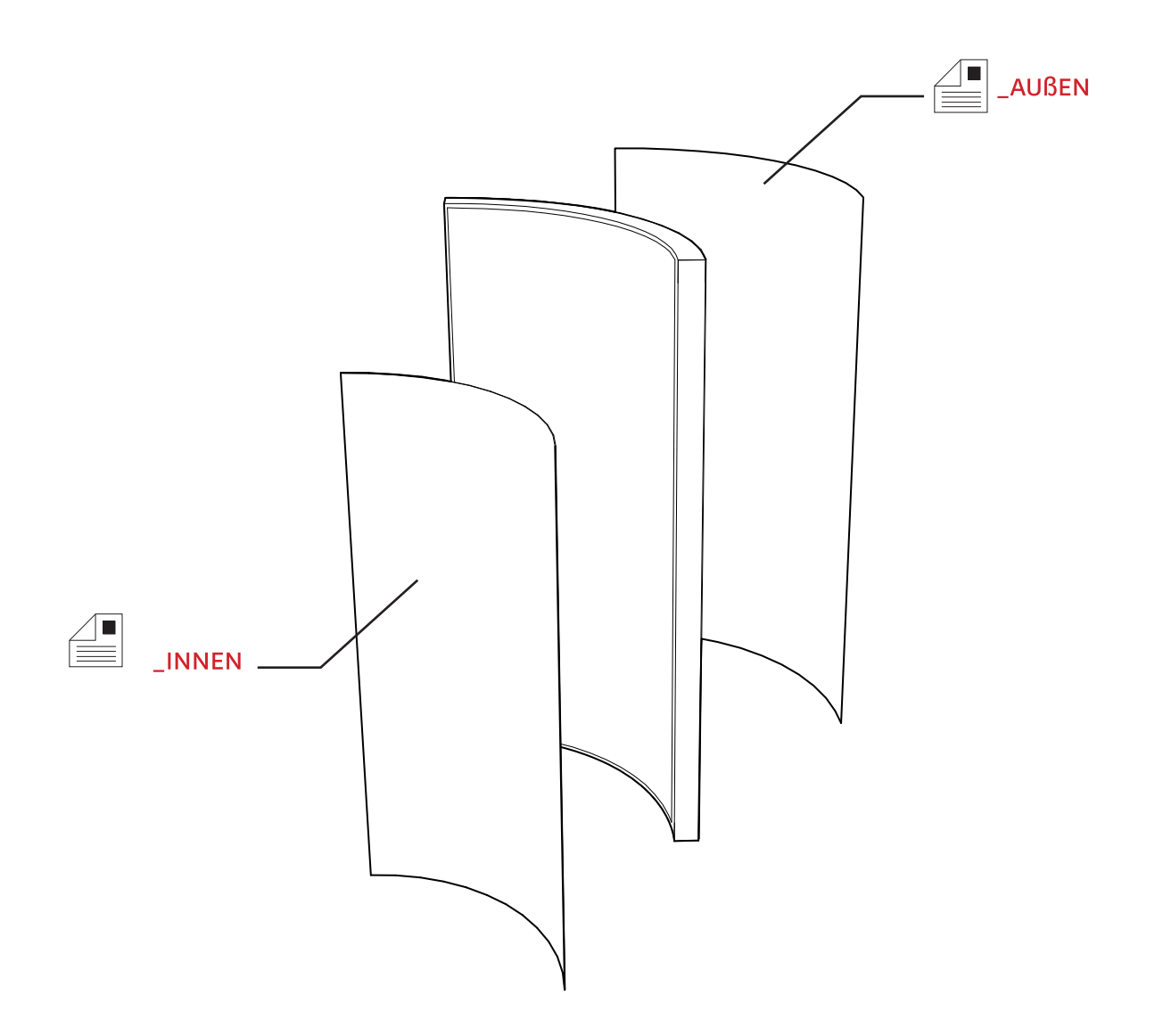

Bitte beachten Sie, dass die Paneele auf Grund des bogenförmigen Rahmens unterschiedliche Breiten haben.

Bitte geben Sie immer an, ob die Grafik den vorderen oder hinteren Paneel betrifft.

Es wir angenommen, dass der Innen-Paneel der von der Seite der Bogens r-50 ist.